## **Temat : Typy rozkazów cz. 1**

Każdy nawet najbardziej skomplikowany program komputerowy oparty jest na czterech typach rozkazów: pisz, czytaj, oblicz, porównaj. W zależności od języka programowania w jakim piszemy program posłużyć należy się poleceniami i gramatyką danego języka. Np. rozkaz pisz w Pascalu to "writeln", w Pythonie "print" a w  $C++$  "cout"

- 1. **Pisz** wyświetla na ekranie monitora tekst (ciąg znaków) lub/i wartość zmiennej.
- 2. **Czytaj** umożliwia wprowadzanie danych do programu, zatrzymuje działanie programu do momentu potwierdzenia klawiszem Enter końca wprowadzania danych.
- 3. **Oblicz** zmienna stojąca po lewej stronie znaku podstawiania przyjmuje wartość wyrażenia stojącego po prawej stronie tego znaku np. x:=  $a * b$ , z:=5, i:=  $i + 1$

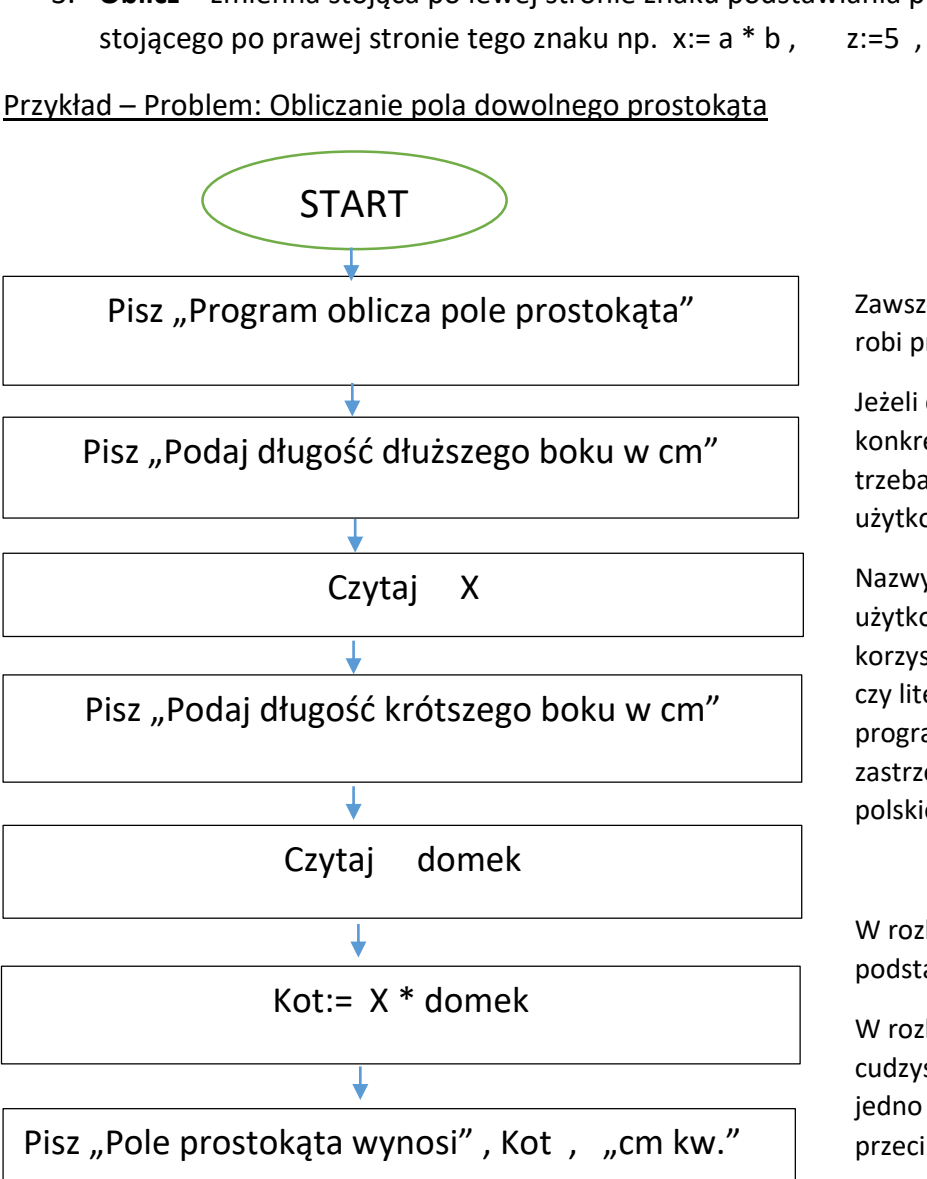

STOP

Zawsze na początku trzeba opisać co robi program.

Jeżeli chcemy operować na konkretnych jednostkach (tutaj cm) trzeba to wyraźnie zaznaczyć użytkownikowi.

Nazwy zmiennych nie są istotne dla użytkownika, to programista z nich korzysta, może to być dowolne słowo czy litera ( w językach programowania są pewne zastrzeżenia np. nie można używać polskiej czcionki)

W rozkazie oblicz pojawił się znak podstawiania :=

W rozkazie pisz tekst jest w cudzysłowie , zmienna bez tego a jedno od drugiego oddzielamy przecinkiem

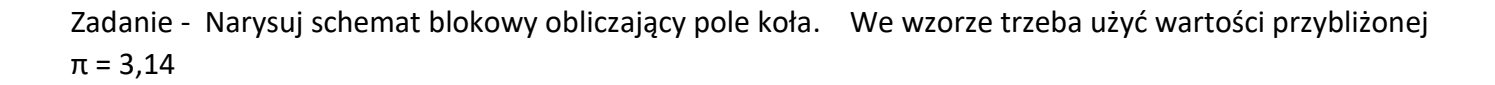